# 🕝 MALTEGO

- Connect and analyze both internal and external data within a single interface
- Add depth and breadth to your investigations with OSINT data
- Share information in real-time to keep your team informed and aligned
- Generate reports to document your investigative findings

# MALTEGO ENTERPRISE LINK ANALYSIS TOOL FOR T&S INVESTIGATIONS

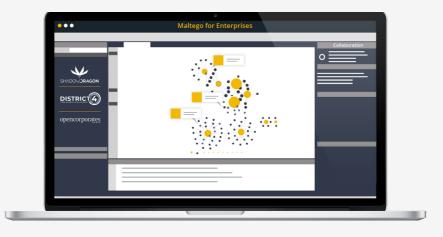

### Detect and prevent harmful actions within minutes

VETTING CONSUMERS AND PERSONS OF INTEREST

#### **Regulatory Vetting**

Streamline anti-money laundering checks, due diligence, and sanction screenings.

#### **Risk-based Vetting**

Evaluate potential sellers or users. Spot hidden risks when someone sets up a shop to illegally resell your goods or counterfeit products. BRAND PROTECTION AND REPUTATION

#### **Online Brand Monitoring**

Proactively track brand mentions across social media and spot potentially harmful trends.

#### **Counterfeit Goods**

Start with images of copied products and uncover entire networks of unauthorized sellers. FINANCIAL FRAUD INVESTIGATIONS

#### **Detection and Response**

Uncover scams and suspicious transactions. Detect vendors' ties to sanctioned individuals, companies, and countries.

#### **Internal Data Analysis**

Import your own data, enrich it with OSINT, find connections between transactions, and discover hidden actor relationships.

### Save your analysts up to 120 hours a year, equating to roughly \$27k in labor costs!

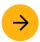

Schedule a personalized demo with Maltego

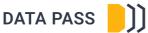

#### All the Data You Need for Your Investigations.

Access the data required for persons of interest and cryptocurrency investigations with just three simple clicks, without the need for complex external API management.

#### What Our Customers Say?

"Before Maltego, we constantly had to cross-reference data with dozens of browser tabs. With Maltego, we can visualize our platform activities and find crucial connections and suspects quickly. I wouldn't know how to do my job better without Maltego."